## Accesso ai servizi per le aziende e consulenti

[www.inps.it](http://www.inps.it/)  $\rightarrow$  Prestazioni e servizi

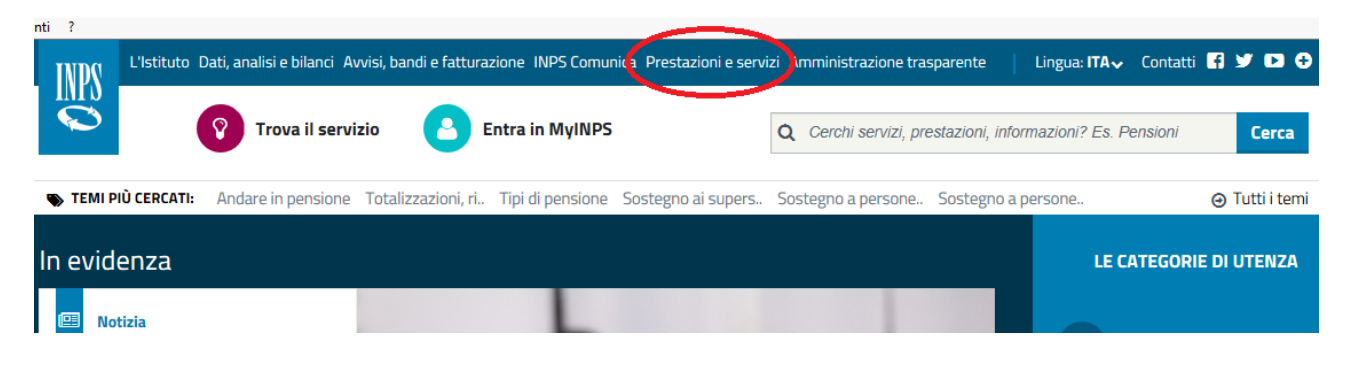

## Selezionare "Tutti i servizi"

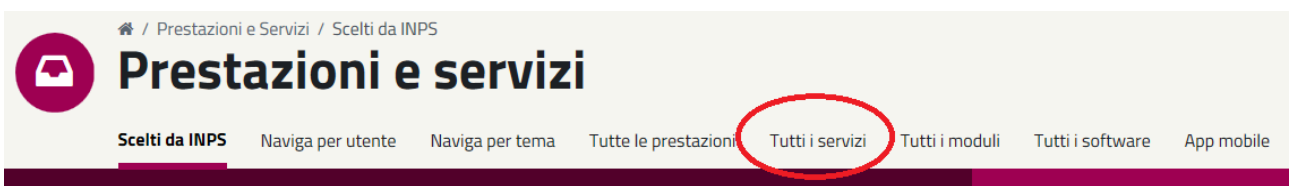

## Selezionare la lettera "S"

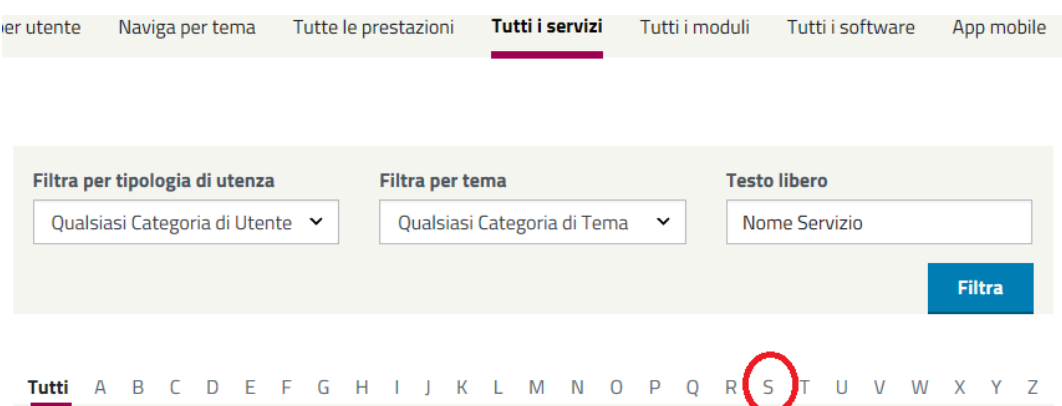

Scorrere la lista dei servizi e selezionare "Servizi per le aziende e consulenti"

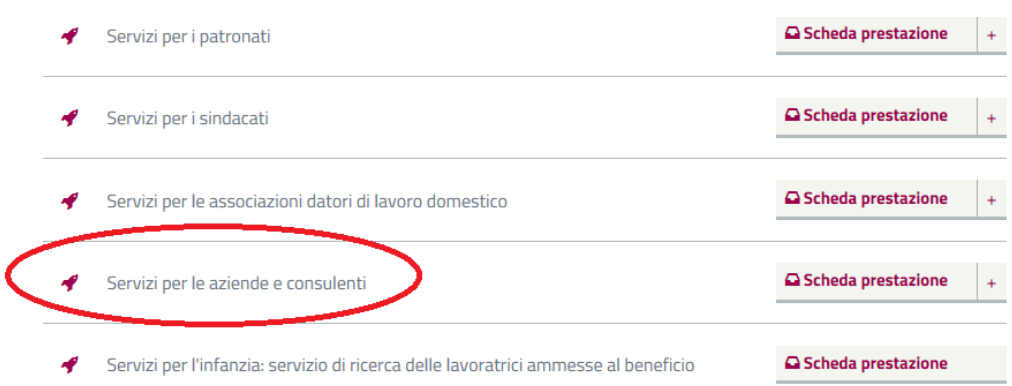